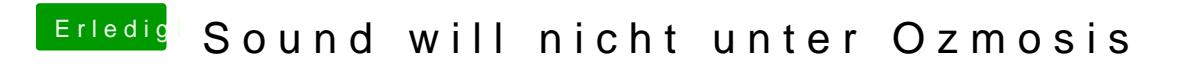

Beitrag von mosconijr vom 24. Oktober 2018, 15:05

I had to use AppleAlc + Lilu + Whatevergreen to get sound